## **How to Export Outlook Emails to Excel**

Outlook is the most used email communication tool in businesses of all sizes. Because of that, it is pretty standard that professionals need to extract email content or data to back up information or to use in other documents and presentations. Exporting Outlook emails to Excel and other files is simple. Learn how with this checklist.

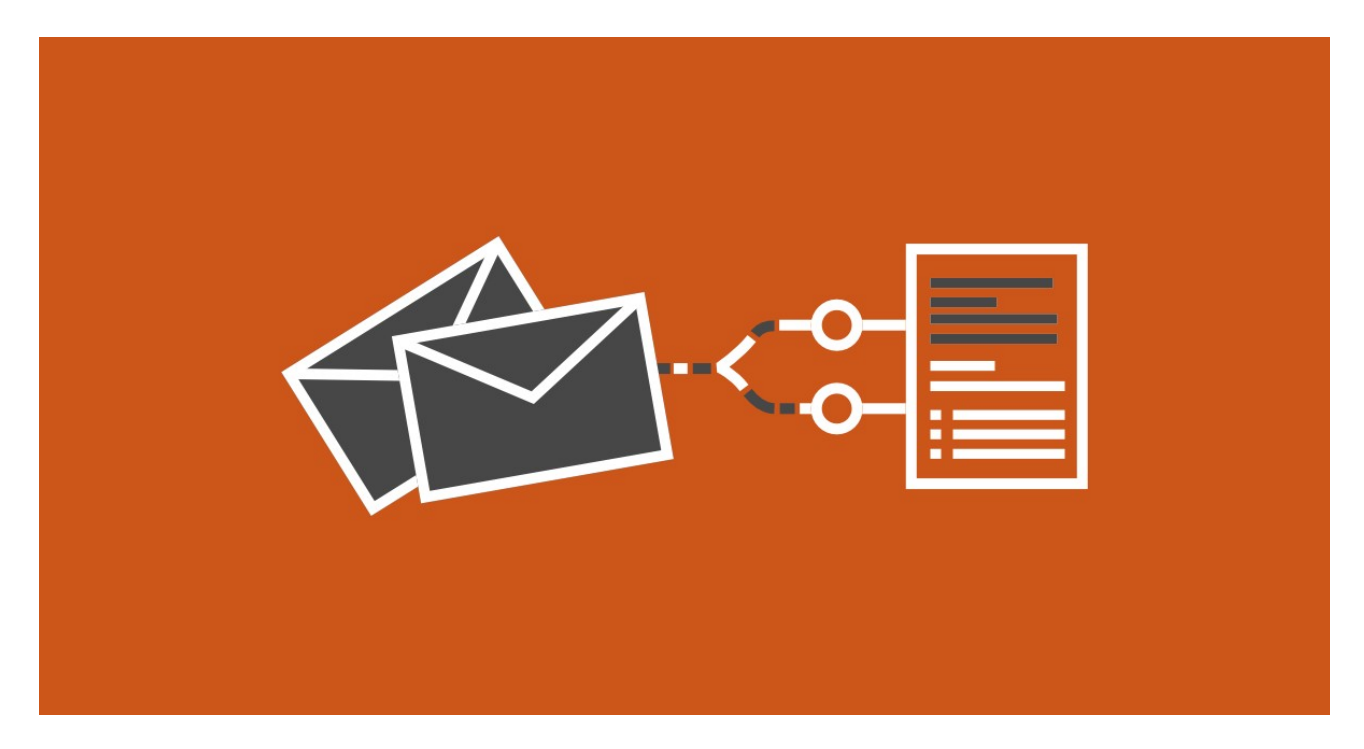

## **Export manually**

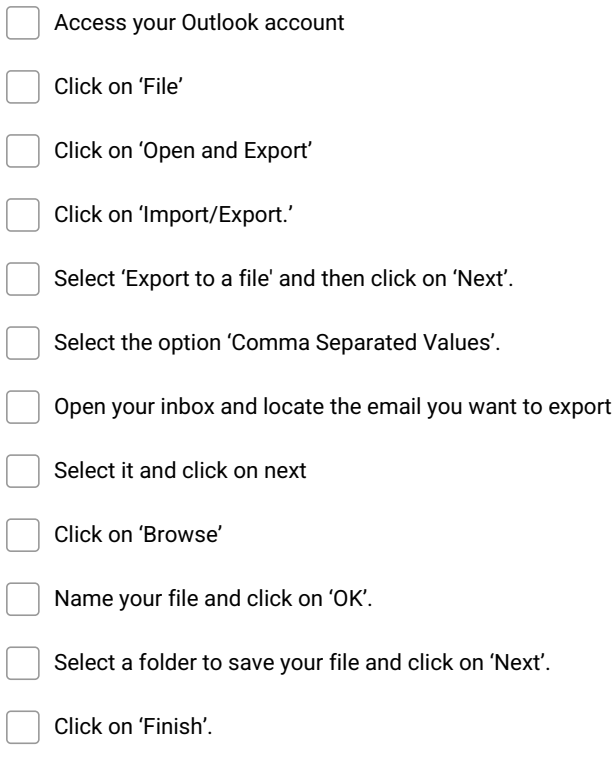

## **Export automatically**

Create a free Mailparser account at https://app.mailparser.io

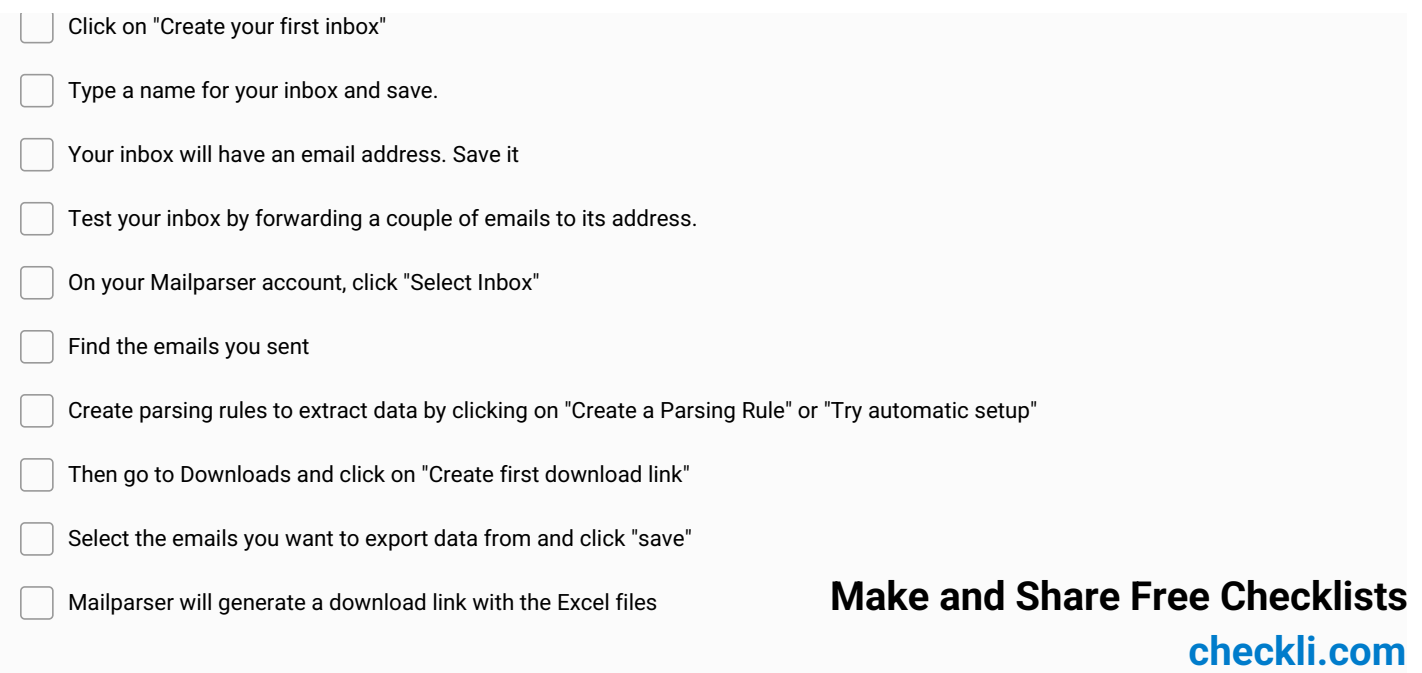